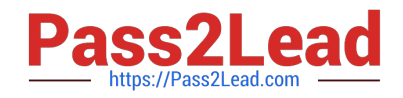

# SCA\_SLES15<sup>Q&As</sup>

SUSE Certified Administrator in SUSE Linux Enterprise Server 15

# **Pass SUSE SCA\_SLES15 Exam with 100% Guarantee**

Free Download Real Questions & Answers **PDF** and **VCE** file from:

**https://www.pass2lead.com/sca\_sles15.html**

100% Passing Guarantee 100% Money Back Assurance

Following Questions and Answers are all new published by SUSE Official Exam Center

**C** Instant Download After Purchase

- **83 100% Money Back Guarantee**
- 365 Days Free Update
- 800,000+ Satisfied Customers  $\epsilon$  of

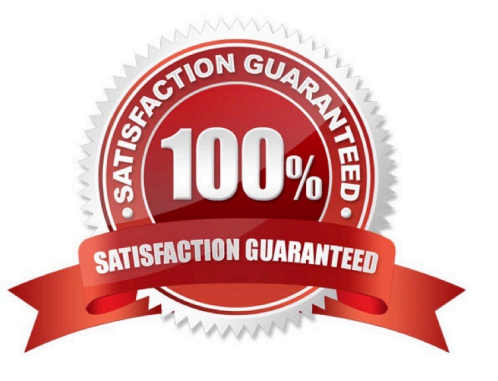

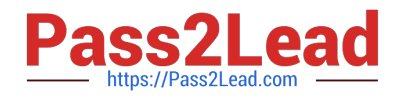

Which directory contains the initrd file?

- A. /loader/grub
- B. /startup/grub2
- C. /boot/grub2
- D. /loader
- E. /boot
- F. /startup

Correct Answer: C

# **QUESTION 2**

You want to add two new custom items to the GRUB2 boot menu. Which file should you modify to accomplish this?

- A. /etc/grub.d/custom.cfg
- B. /etc/default/grub
- C. /etc/boot/grub.cfg
- D. /boot/grub2/menu.cfg
- E. /boot/grub2/custom.cfg

Correct Answer: E

Explanation: https://documentation.suse.com/sles/12-SP4/html/SLES-all/cha-grub2.html

#### **QUESTION 3**

Which directory is traditionally used as a catch all to mount local and/or remote file systems?

A. /mnt

- B. /etc
- C. /home
- D. /var
- E. /tmP
- Correct Answer: B

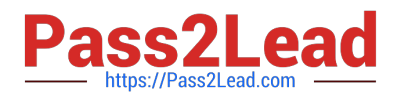

What happens when you launch yast2 without specifying a module name?

- A. YaST displays an error message and terminates
- B. The YaST Control Center appears.
- C. YaST switches to ncurses mode and automatically launches the Module Selector.
- D. YaST switches to ncurses mode.
- E. YaST switches to graphical mode.

Correct Answer: A

#### **QUESTION 5**

Which statements are true regarding a daemon? (Choose three)

- A. A daemon process is associated to the system terminal.
- B. A daemon process is associated to the user that launched the process.
- C. A daemon will wait for some event to occur to trigger action on the part of the daemon.
- D. A daemon process is launched by the system.
- E. A daemon process is not associated with a terminal or a graphical environment.
- F. The user that launched the daemon will control what the daemon does based on the user\\'s input.

Correct Answer: DEF

#### **QUESTION 6**

What should you do if you want to define alias commands so that each time you open a terminal window those aliases are available from the command prompt?

- A. Create a file named -/.alias and put your alias commands in That file.
- B. This cannot be done since aliases are session specific only.
- C. List all your aliases you have defined by entering the alias --list command and piping the output to the -Abashrc file.
- D. Modify the /etc/.history/USER\_NAME file to include your alias commands.
- E. When you create the alias initially, specify the --keep parameter.

#### Correct Answer: D

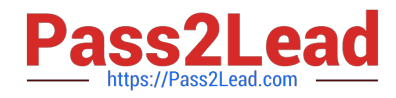

Which command is used to view the manual pages?

A. help -man

B. doc -man

C. man

D. show

E. info

Correct Answer: C

Explanation: You can view manual pages by running the man command followed by a specific command name. If the man command is not installed on your system, install it by runningzypper install man. https://documentation.suse.com/sles/15-GA/html/SLES-all/pre-sle.html

# **QUESTION 8**

Which statements about log file rotation are true? (Choose two)

A. Configuration files in the /etc/logrotate.d/ directory can override settings in /etc/logrotate.conf.

B. The /etc/logrotate.conf file controls which log files will be compressed or deleted based on some regular interval or when the log file reaches a particular size.

C. The /etc/cron.daily/logrotate file controls which log files will be compressed or deleted based on some regular interval or when the log file reaches a particular size.

D. Configuration files in the /etc/logrotate.d/ directory can override settings in /etc/cron.daily/logrotate.

E. The /usr/sbin/logrotate program is used to create and configure settings in the /etc/logrotate.conf file.

Correct Answer: BD

#### **QUESTION 9**

When using the nice command, which of the following is the higher priority, -15 or 7?

A. 7

B. -15

C. Neither since the values are not within the acceptable range. \

D. It depends on the system priority set by the scheduler when the task was launched.

Correct Answer: C

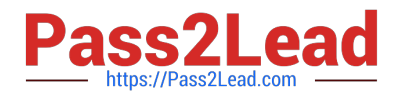

Which command gives you a real-time view of the processes running on your system by giving you a continuously updated list?

- A. procupdate
- B. pstree
- C. Is-la
- D. ps -x
- E. top
- F. showproc

Correct Answer: E

# **QUESTION 11**

Which statement is true regarding VFS?

A. VFS is a set of ANs designed for BtrFS to provide portability.

B. VFS is a high-performance journaling file system format used by default by YaST and parted.

C. VFS is an abstraction layer in the kernel that provides the same interface to applications and the user, regardless of which file system format is used.

D. VFS is a translation layer to allow applications written for ext2 and ReiserFS to run on ext4 file systems.

E. VFS is a translation layer to allow applications to run on mobile platforms.

Correct Answer: B

# **QUESTION 12**

Which file contains the ntp configuration?

- A. etc/ntp.cfg
- B. /etc/ntp.conf
- C. /srv/ntp/ntp.conf
- D. /etc/sysconfig/ntp.conf

Correct Answer: A

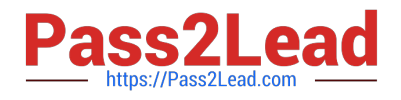

What does the following command allow you to do? alias endear"

- A. You can type clear to run the c command.
- B. You can type c to run the clear command.
- C. Nothing, since there is not a command named alias.
- D. It launches a second Login Shell and allows you to rename the clear command to just c.
- E. It allows you to rename the clear command to just c and then deletes the clear command.

Correct Answer: B

#### **QUESTION 14**

The openSUSE Leap version of Linux is designed for which types of user environments? (Choose two)

- A. Environments requiring High-Availability
- B. Desktop power users
- C. Users requiring only secure terminal access
- D. Data Center environments
- E. Developers
- Correct Answer: BD

# **QUESTION 15**

Which type of files are used for inter-process communications? (Choose two)

- A. Array
- B. Pipe
- C. udev
- D. Redirect
- E. Block
- F. Character
- G. Socket
- Correct Answer: AB

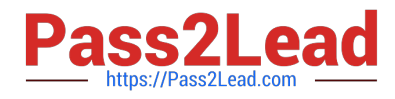

[Latest SCA\\_SLES15](https://www.pass2lead.com/sca_sles15.html) **[Dumps](https://www.pass2lead.com/sca_sles15.html)** 

[SCA\\_SLES15 Practice Test](https://www.pass2lead.com/sca_sles15.html) [SCA\\_SLES15 Braindumps](https://www.pass2lead.com/sca_sles15.html)